$\mathbf{1}$ 

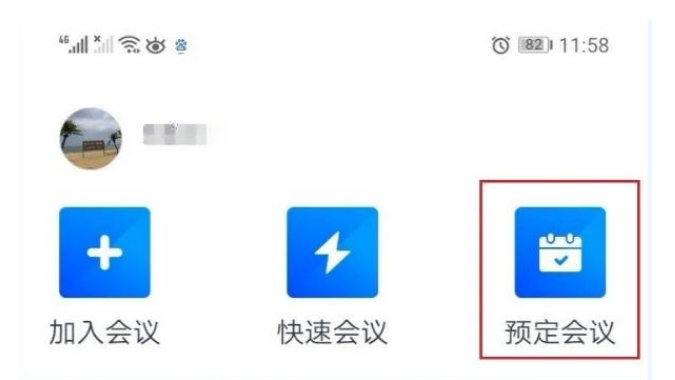

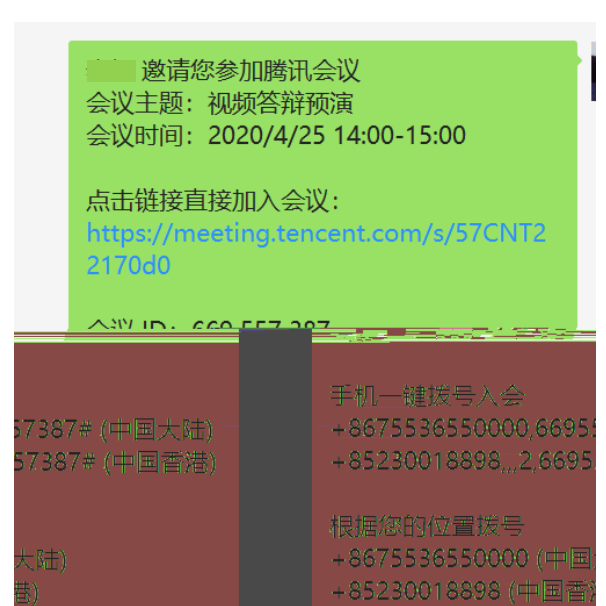

3 0

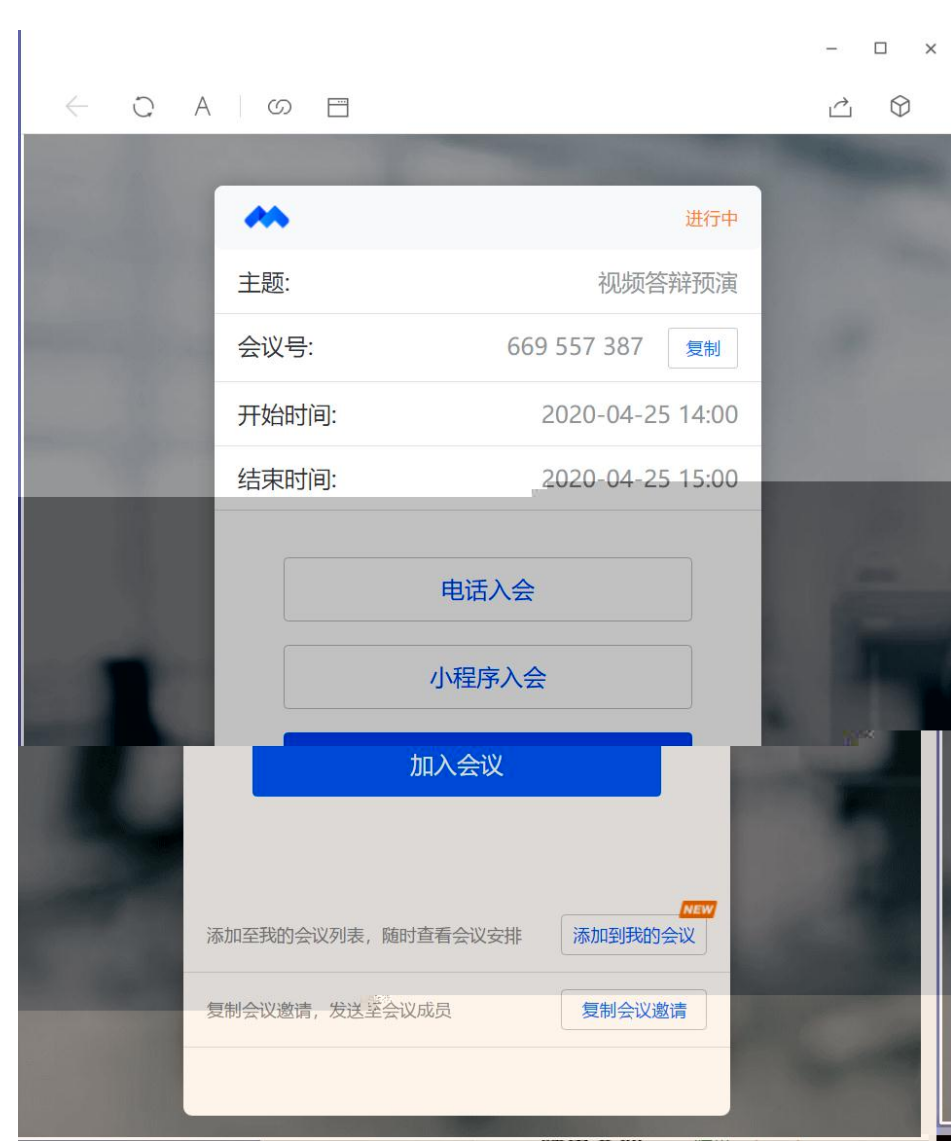

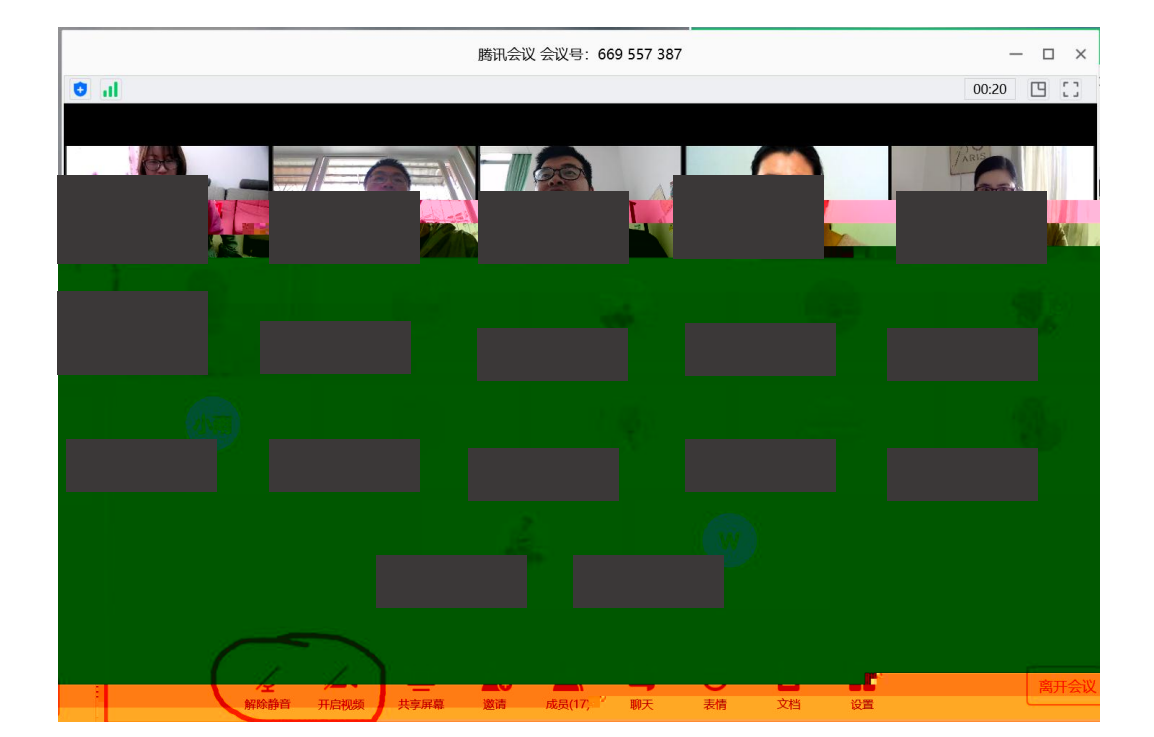

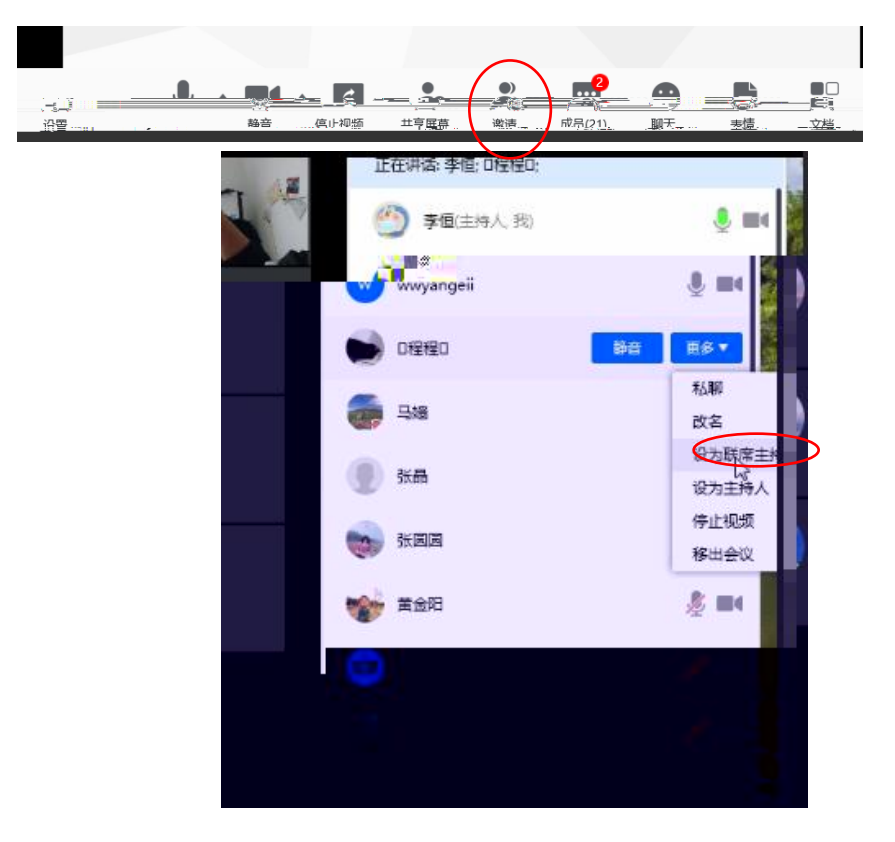

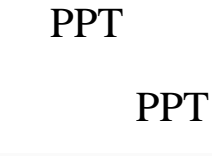

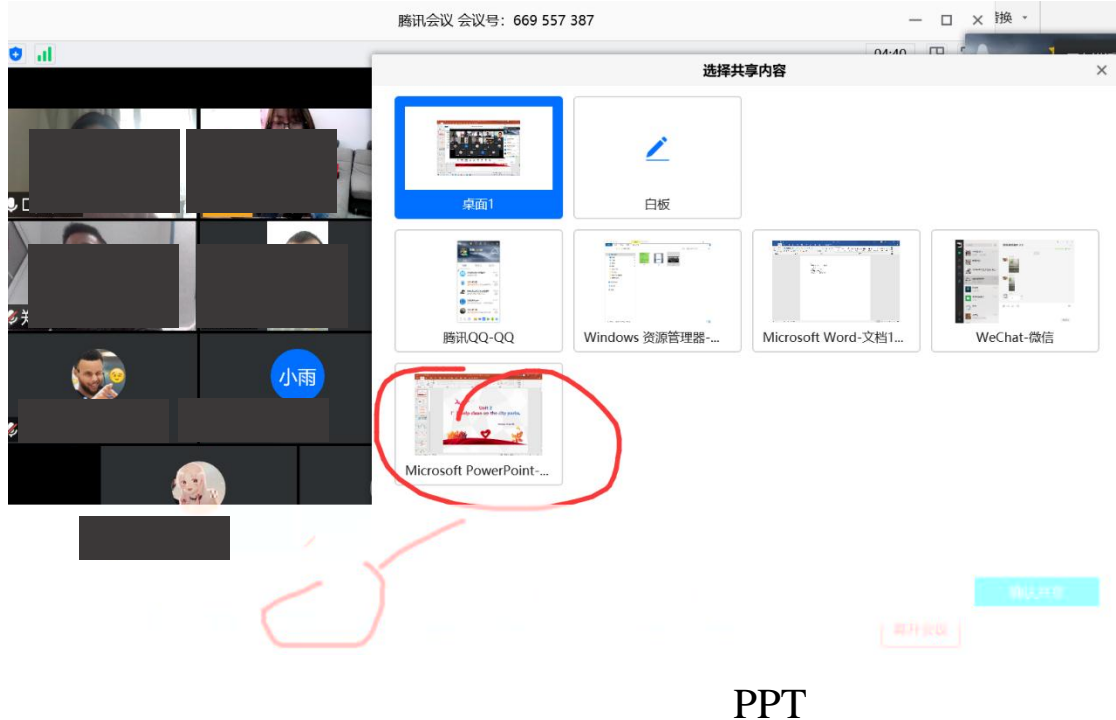

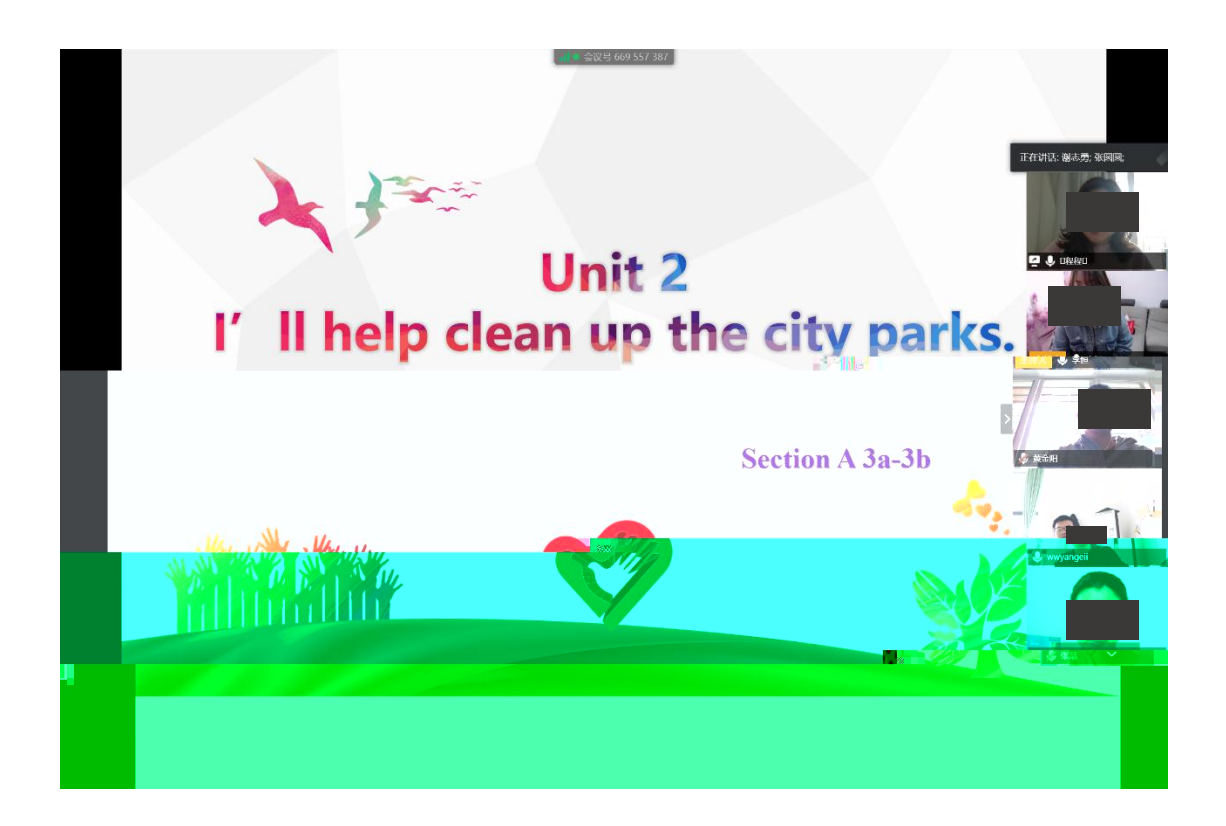

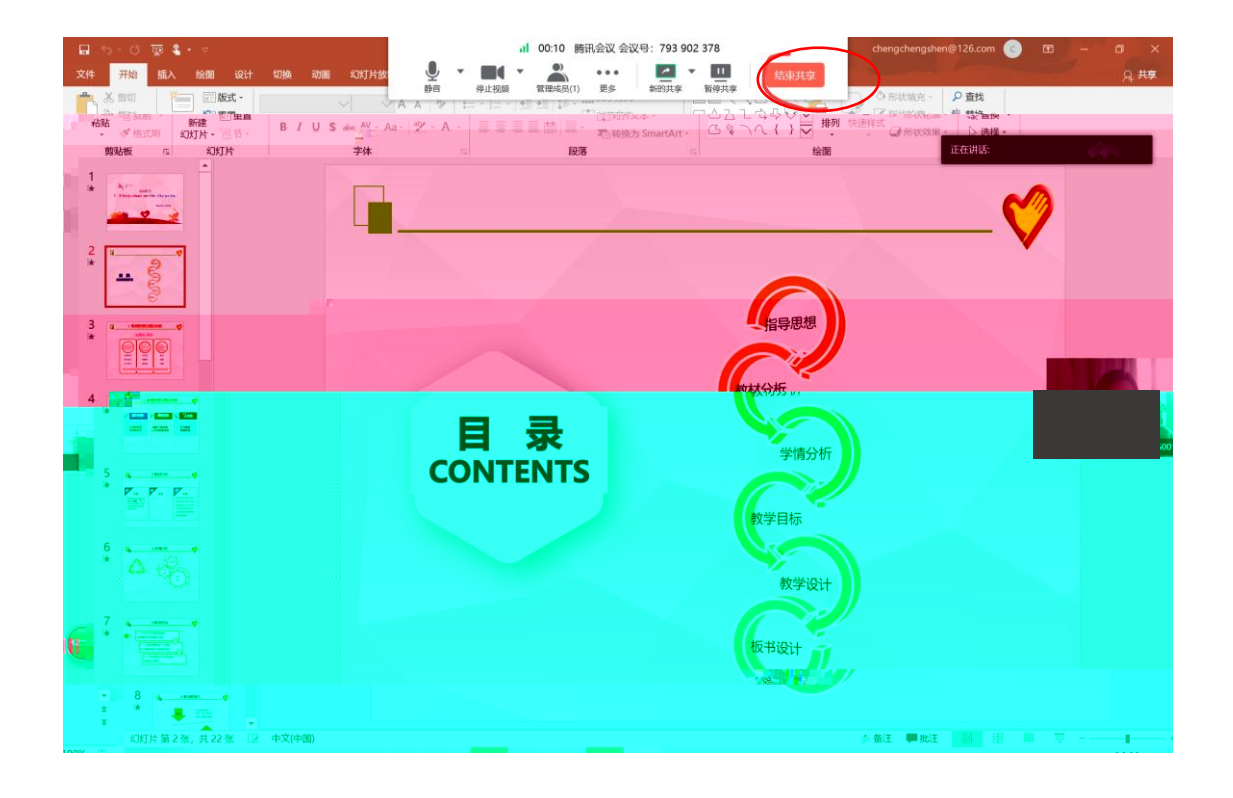

wpS Office

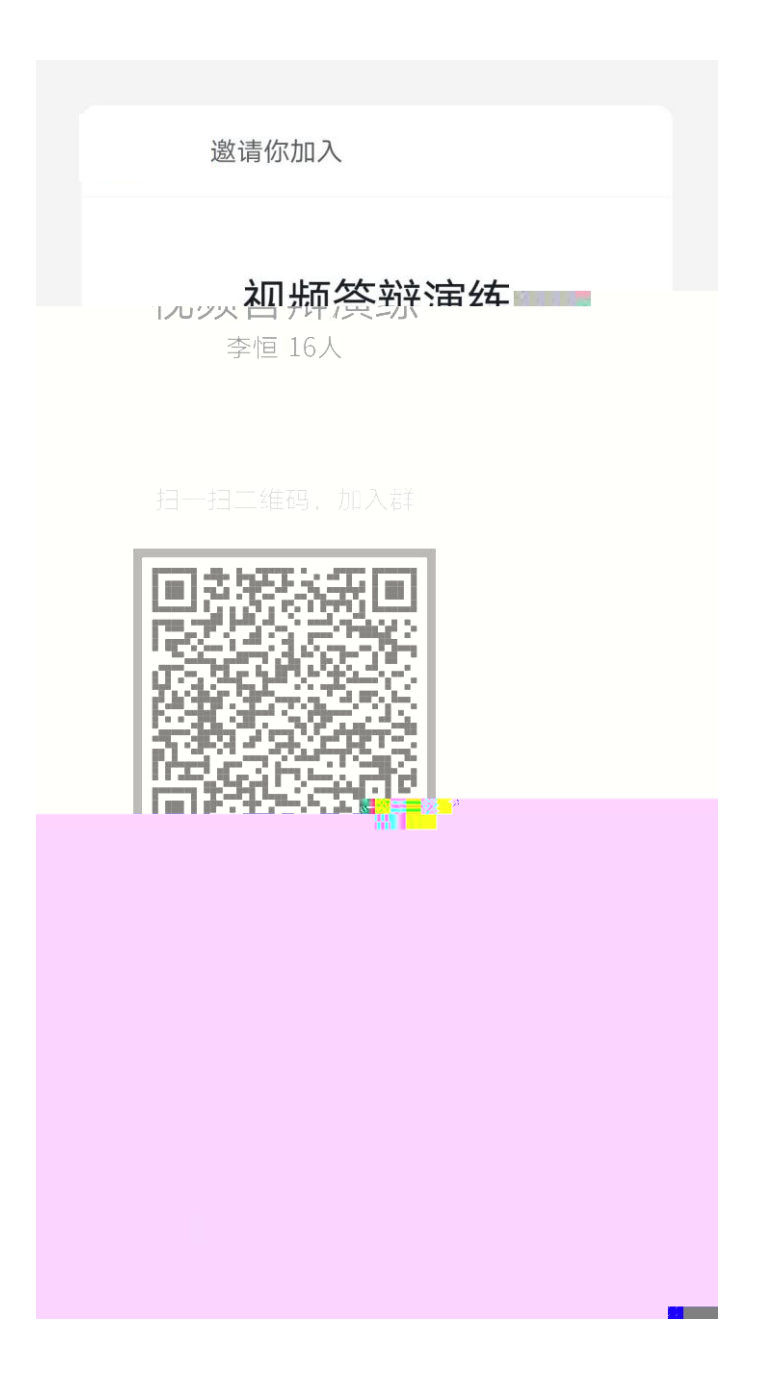

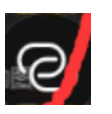

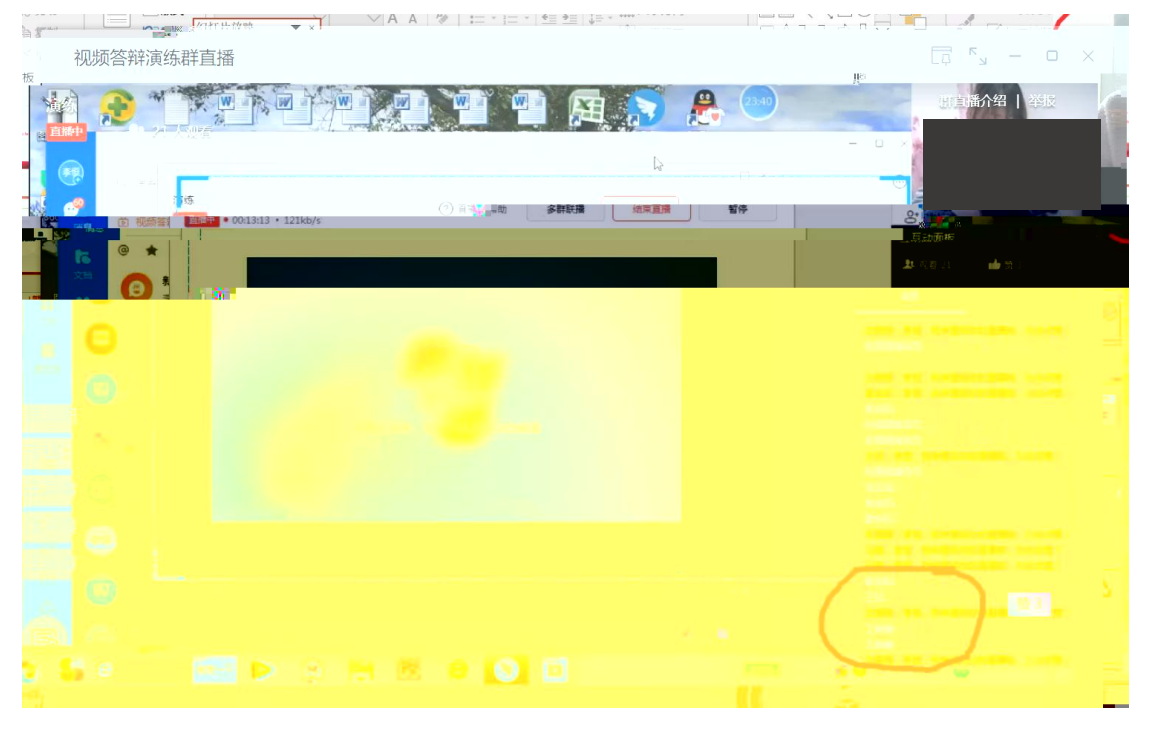

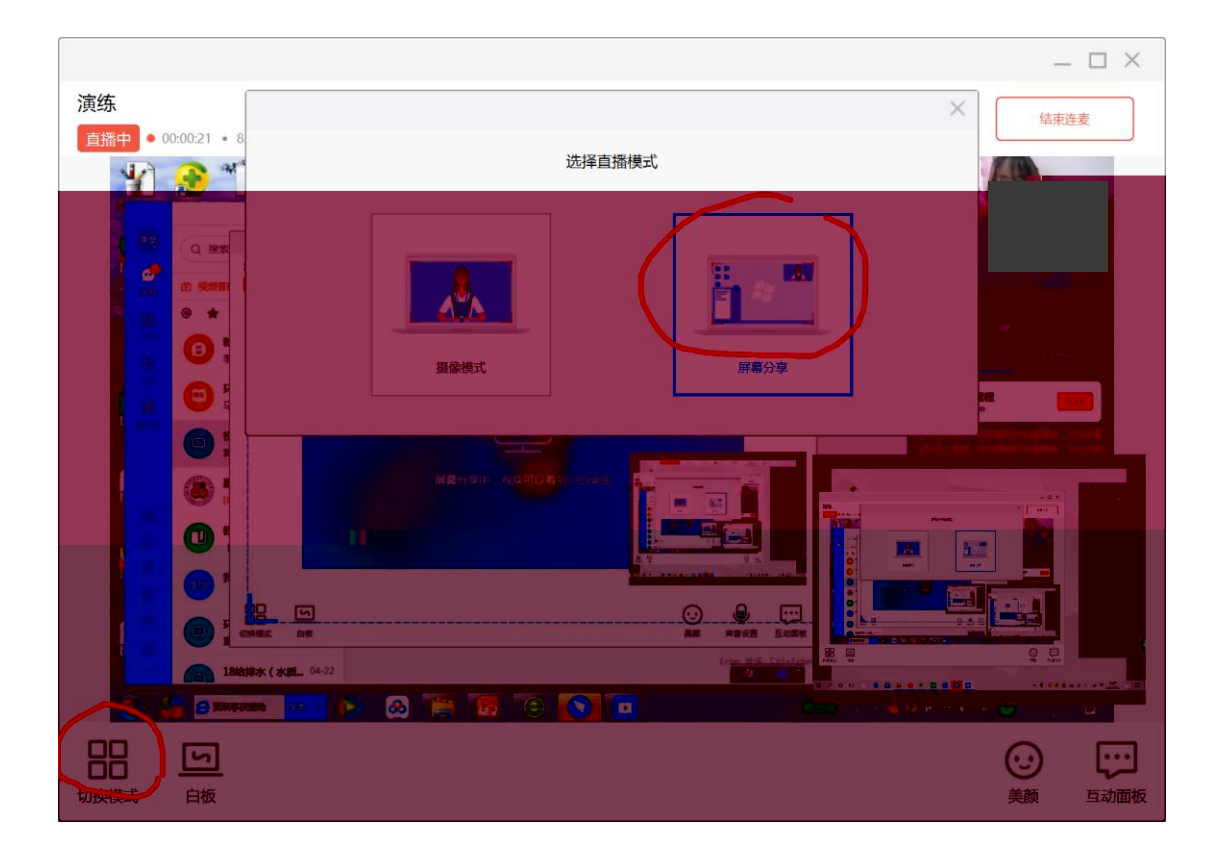

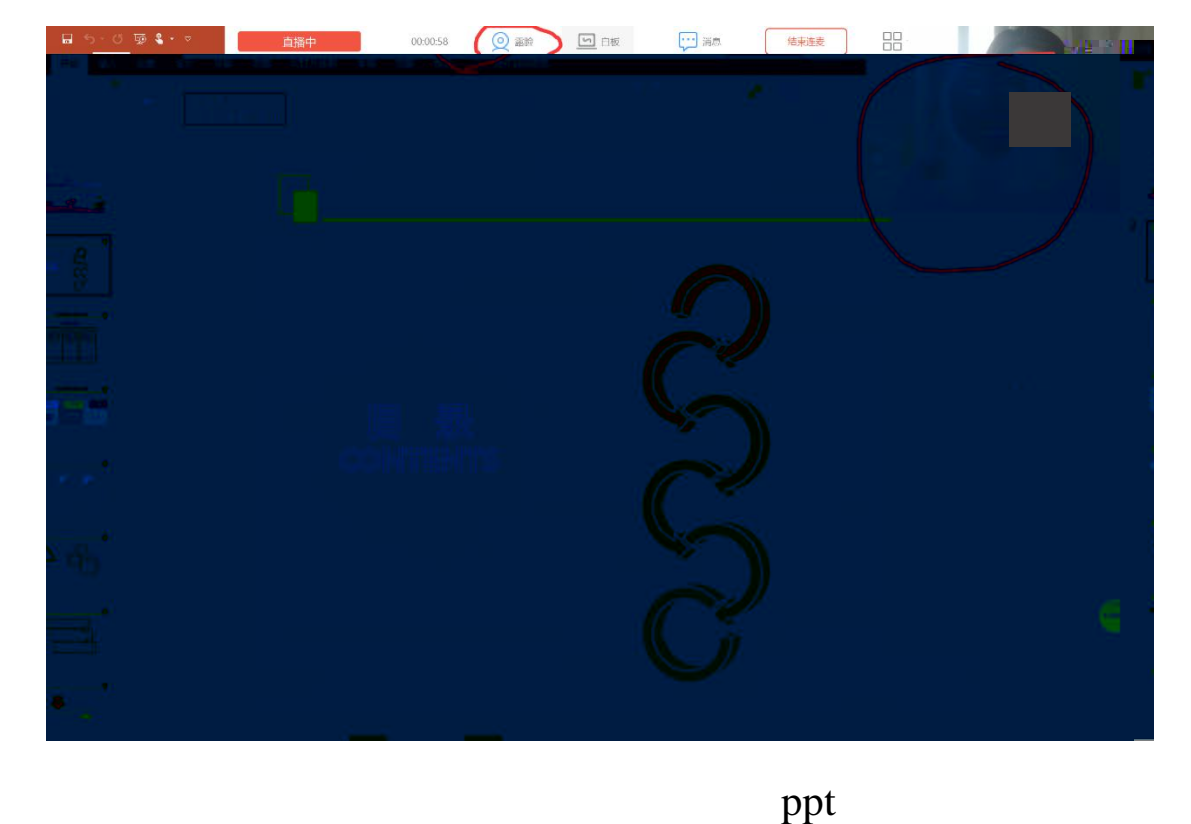

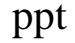

1.  $\blacksquare$ 

 $2.$ 

 $3.$ 

## $Q1.$

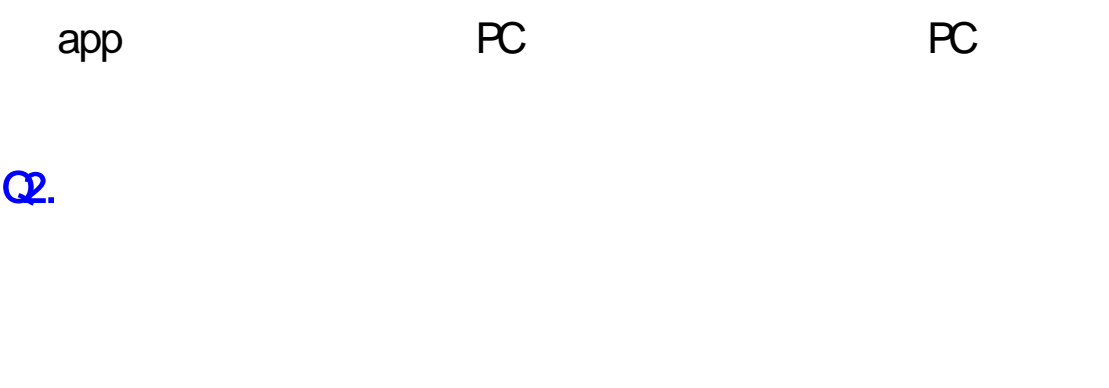

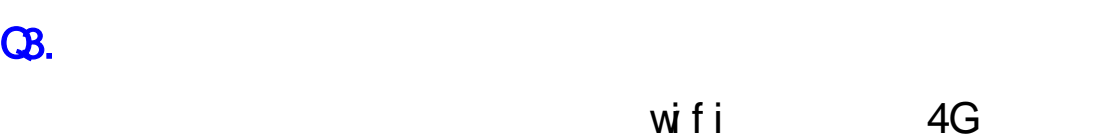

 $Q4.$